# pgAdmin 4.19 klavye kısayolları

#### Ana tarayıcı penceresi

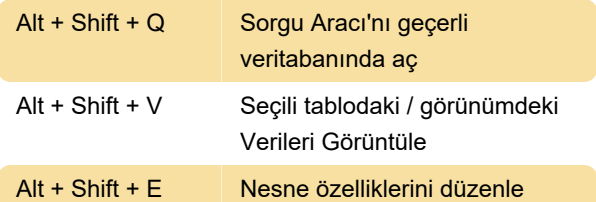

## SQL editörleri

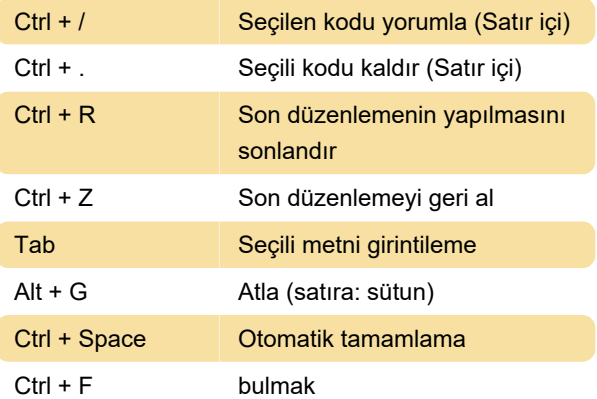

## QueryTool (Chrome, IE - Windows)

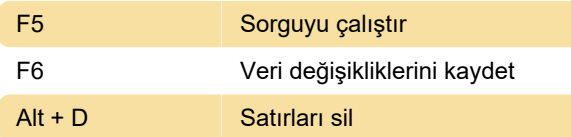

# Hata Ayıklayıcı (Chrome, IE - Windows)

 $Alt + O$  Adım atmak

## QueryTool (Firefox - Windows)

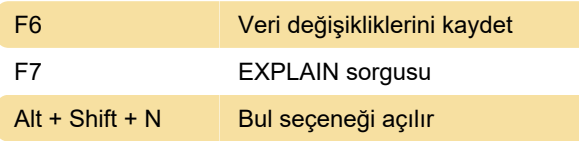

## Sorgu aracı (Mac)

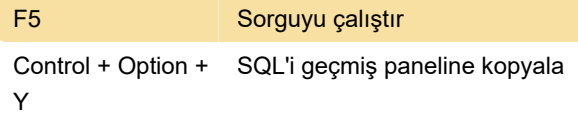

## İç sekme ve panelde gezinti

Sorgu Aracını ve Hata Ayıklayıcıyı kullanırken, iç

sekmelerde dolaşmak için bu kısayolları kullanabilirsiniz:

Kaynak: Pgadmin

Son değişiklik: 22.03.2020 12:26:04

Daha fazla bilgi için: [defkey.com/tr/pgadmin-4](https://defkey.com/tr/pgadmin-4-klavye-kisayollari?filter=basic) [klavye-kisayollari?filter=basic](https://defkey.com/tr/pgadmin-4-klavye-kisayollari?filter=basic)

[Bu PDF'yi özelleştir...](https://defkey.com/tr/pgadmin-4-klavye-kisayollari?filter=basic?pdfOptions=true)